## 通过计划任务自动同步用户机构和角色

在第三方系统用户集成文档中,介绍了三种同步用户到 Smartbi 系统中的方法。对于其中的第二种方法"在第三方系统中使用 Smartbi 用户管理的远程调 用接口实现用户等信息的同步",我们也可以创建自定义[计划任务,](https://history.wiki.smartbi.com.cn/pages/viewpage.action?pageId=21954890)调用 [SDK](https://history.wiki.smartbi.com.cn/pages/viewpage.action?pageId=21956014) 接口方法,进行用户和机构信息同步。具体操作如下:

## 1、参考: [任务](https://history.wiki.smartbi.com.cn/pages/viewpage.action?pageId=21954923) 新建计划任务, 任务类型 选择"定制", 然后将如下代码粘贴到代码编辑区, 根据实际业务逻辑修改。

```
"用户和机构自动同步",自定义计划任务代码:
```

```
importPackage(Packages.java.io);
importPackage(Packages.java.lang);
importPackage(Packages.java.util);
importPackage(Packages.smartbi.usermanager);
importPackage(Packages.smartbi.sdk);
importPackage(Packages.smartbi.sdk.service.user);
importPackage(Packages.smartbi.sdk.service.datasource);
/**
 * 
 *
  * 
 * 1"""
        2 \pm */
var usrManagerService = new UserManagerService(connector);
var datasrcService = new DataSourceService(connector);
//
// ""
// ""needTopGroupfalse 
//
var needTopGroup = true; // ""
var topGroup = usrManagerService.getDepartmentById("DEPARTMENT");
if (needTopGroup) {
     topGroup = usrManagerService.getDepartmentByName("YourTopGroupName"); //
    if (!topGroup) {
        var groupId = usrManagerService.createDepartment("DEPARTMENT", "YourTopGroupName", "YourTopGroupName", 
"", ""); //
         topGroup = usrManagerService.getDepartmentById(groupId);
 }
}
//
// 
// SQL
var sqlGroup = "select orgName, orgAlias, orgParentName, isUse, orgLevel from org order by orgLevel"; 
var gridDataGroup = datasrcService.executeNoCacheable("DS.northwind", sglGroup);
for (var i = 0; i < gridDataGroup.getRowsCount(); i++) {
   var orgName = gridDataGroup.get(i, 0).getValue();
   var orgAlias = gridDataGroup.get(i, 1).getValue();
    var orgParentName = gridDataGroup.get(i, 2).getValue();
    var isUse = gridDataGroup.get(i, 3).getValue();
    System.out.println("=====///" + orgName + "/" + orgAlias + "/" + orgParentName + "/" + isUse);
     // 
     var group = usrManagerService.getDepartmentByName(orgName);
     if (!group) { //
         var parentGroup = usrManagerService.getDepartmentByName(orgParentName);//
         if (!parentGroup) 
             parentGroup = topGroup;
        usrManagerService.createDepartment(parentGroup.getId(), orgName, orgAlias, "", "");
     } else { //
         var parentGroup = usrManagerService.getDepartmentByName(orgParentName);
         if (parentGroup && (parentGroup.getId() != usrManagerService.getParentDepartment(group.getId()).
getId())) {
             usrManagerService.moveDepartment(group.getId(), parentGroup.getId());
         }
     }
}
```

```
//
// orgName
//
var sqlRole = "select roleName, roleAlias, orgName from roles"; // SQL
var gridDataRole = datasrcService.executeNoCacheable("DS.northwind", sqlRole);
for (var i = 0; i < qridDataRole.getRowsCount(); i++) {
     var roleName = gridDataRole.get(i, 0).getValue();
     var roleAlias = gridDataRole.get(i, 1).getValue();
     var orgName = gridDataRole.get(i, 2).getValue();
    System.out.println("=====//" + roleName + "/" + roleAlias + "/" + orgName);
     var group = topGroup;
     if (orgName) {
        group = usrManagerService.getDepartmentByName(orgName);
                 if (group) {
                 orgName = group.getId();
                 } else {
                         orgName = topGroup.getId();
 }
         }
     // 
     var role = usrManagerService.getRoleByName2(roleName);
     if (!role) { //
        usrManagerService.createRole(roleName, roleAlias, "", orgName);
     } else { //
        usrManagerService.updateRole(role.getId(), roleAlias, "");
     }
}
//
// 
//
var sqlUser = "select userName, userAlias, orgName, isUse, userPwd, roleName from orgUser where userName not 
in ('admin','scheduleAdmin','service')"; //smartbi"'admin','scheduleAdmin','service'" SQL
var gridDataUser = datasrcService.executeNoCacheable("DS.northwind", sqlUser);
for (var i = 0; i < gridDataUser.getRowsCount(); i++) {
   var userName = qridDataUser.get(i, 0).qetValue();
     var userAlias = gridDataUser.get(i, 1).getValue();
     var orgName = gridDataUser.get(i, 2).getValue();
    var isUse = gridDataUser.get(i, 3).getValue();
    var userPwd = gridDataUser.get(i, 4).getValue();
     var roleName = gridDataUser.get(i, 5).getValue();
    System.out.println("=====////" + userName + "/" + userAlias + "/" + orgName + "/" + isUse + "/" + userPwd);
     // ID
    var usrOrgNameList = (orgName || "").split("#");
     var usrOrgIdList = [];
    for (var j = 0; j < usrOrgNameList.length; j++) {
         var parentGroup = usrManagerService.getDepartmentByName(usrOrgNameList[j] || "NonEmptyOrgName");
         if (parentGroup) {
                         usrOrgIdList.push(parentGroup.getId());
 }
 }
     if (usrOrgIdList.length < 1) 
         usrOrgIdList.push(topGroup.getId());
     // 
     var user = usrManagerService.getUserByName(userName);
     if (!user) {
         // "123456" 
        usrManagerService.createUser(usrOrgIdList[0], userName, userAlias, "", "123456", ((isUse) ? true: 
false));
         user = usrManagerService.getUserByName(userName);
     }
     // 
    usrManagerService.assignDepartmentsToUser(user.getId(), usrOrgIdList);
     // 
     var usrRoleNameList = (roleName || "").split("#");
     var usrRoleIdList = [];
    for (var j = 0; j < usrRoleNameList.length; j++) {
        var userRole = usrManagerService.getRoleByName2(usrRoleNameList[j]);
         if (userRole) {
                         usrRoleIdList.push(userRole.getId());
         }
```

```
 }
    usrManagerService.assignRolesToUser(user.getId(), usrRoleIdList);
        // 
    // updateUserMD5smartbi
    //usrManagerService.updateUser(user.getId(), userAlias, "", userPwd, ((isUse) ? true: false));
    //
    // updateUserByEncryptedPassword
    // "0" + MD5; "1" + DES; "2" + 
    //MD5updateUserByEncryptedPassword"0"Smartbi
    //DESupdateUserByEncryptedPassword"1"Smartbi
    //updateUserByEncryptedPassword"2"Smartbi2
    var encryptedPwd = "0" + userPwd;
    usrManagerService.updateUserByEncryptedPassword(user.getId(), userAlias, "", encryptedPwd, ((isUse) ? true: 
false));
}
//
// 
//
System.out.print("\\n\n\n\n\nn=1; 3
```
注意: 请参考代码中的注视,修改其中的必要信息,比如下面这些。

⊘

- usrManagerService.getDepartmentByName("YourTopGroupName"); // 顶级机构名称
- var sqlGroup = "select orgName, orgAlias, orgParentName, isUse from org"; // 从第三方系统查询机构信息的SQL语句
- var gridDataGroup = datasrcService.executeNoCacheable("DS.test", sqlGroup); // 第一个参数是"数据源的ID",需要在"定制 管理 -> 数据管理 -> 数据源"中新建关系数据源,所有的SQL需要在该数据源上执行。
- 该计划任务对用户的同步时,同步的是该用户的所属默认组。若同一个用户存在多条记录,则同步到Smartbi中该用户的所属默认组为最 后执行的一条记录。不能同步用户属于多个组的情况。

## 2、保存创建的任务,参[考计划](https://history.wiki.smartbi.com.cn/pages/viewpage.action?pageId=21954935) 创建一个执行计划,设置定时执行同步任务。

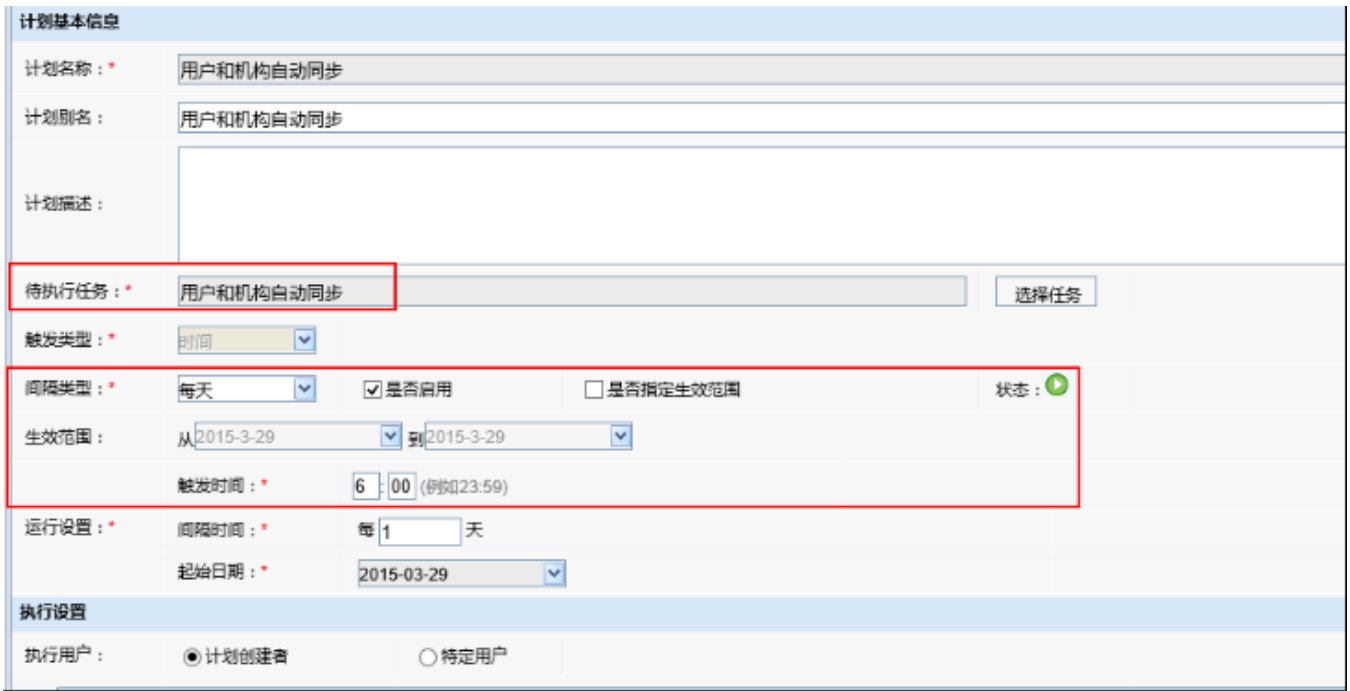

您也可以直接下载 示例资源[:下载地址](https://history.wiki.smartbi.com.cn/download/attachments/21955620/migrate.xml?version=1&modificationDate=1466059554000&api=v2),导入本地系统, 根据自己的实际情况对任务代码及计划进行修改。